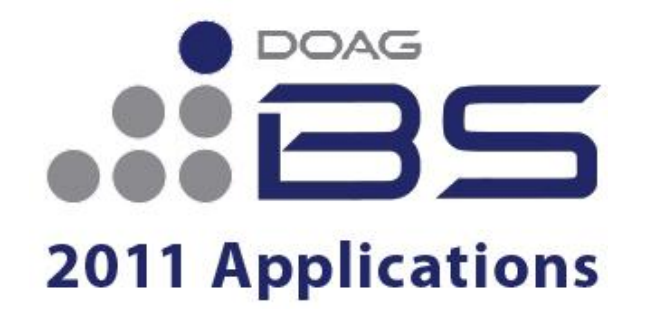

Stream: Application Integration and Customization

# **Oracle EBS 11i und deutscher Anlagenspiegel - möglich?**

DOAG 2011 - Applications, Berlin, 3. Mai.2011

Dirk Blaurock, Dirk Blaurock IT Consulting, Pinneberg

- Vorstellung
- Anlagenspiegel in Deutschland und Oracle
- Anlagenspiegel R12 Downgrade
- Downgrade Ablauf
- Anmerkungen

# Profil Dirk Blaurock

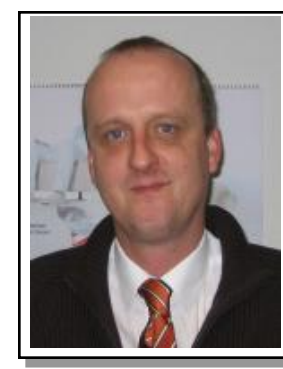

#### **Dirk Blaurock** Freiberuflicher

Oracle EBS Berater

Telefon: ++49 (0) 171 49 23557 Dirk.Blaurock@Dirk-Blaurock.de

### **Ausbildung**

- Büroinformationselektroniker
- Dipl. Ing. Produktionstechnik (FH)
- Dipl. Wirtschafts. Ing. (FH)

### **Projekt Erfahrung**

- > 14 Jahre Oracle EBS Berater
- Funktional mit breiten technischen Background
- **ELeitung DOAG CC Lokalisierungsfragen** Business Software

### **EBS Schwerpunkte**

- Financials, Purchasing, Projects, Distributions, Manufacturing, CRM und Service
- Modulübergreifendes Design
- Prozessmodellierung und Requierment Manag.
- Funktionale- und technische Lösungen
- Systemintegration/Architektur
- Quality Assurance von laufenden Projekten

### **Projekt Referenzen (Auszug)**

### **Europäisches US Rollout**

**Rollout Oracle Financials, Logistik, Distribution aus den USA in Deutschland,** Frankreich, Belgien, Schweiz

### **Telekommunikation – Oracle Migration auf SAP**

**Example 2** Lead Migration Oracle Anlagen von Oracle nach SAP

### **Finanzdienstleister – R12 Migration**

**Migration Oracle Financials von 11i auf R12** 

### **Telekommunikation – SAP Migration auf Oracle**

**Example 21 Lead Migration Oracle Anlagen von SAP nach Oracle** 

### **Software Entwicklungshaus – Oracle EBS Beratung**

Berater für das interne Oracle ERP System (Financials, Projects, HR)

### **Finanzdienstleister – R12 Migrationskonzept**

Erstellung Masterplans für Migration von 11i auf R12 (Financials)

### **Dienstleistungsunternehmen – Oracle R12 Einführung**

**Berater für Oracle Financials, Oracle Projects, Data Migration Oracle EBS R12** 

### **Entsorgungsunternehmen – Oracle R12 Einführung**

- **Erstellung High Level Design Oracle E-Business Suite**
- Prozessdokumentation und Mapping auf Standardfunktion
- Vorbereitung der Implementierungsphase für R12

### **Telekommunikationsunternehmen – Oracle ERP Lösung**

- Analyse, Erstellung von Systemanforderungen & Systemspezifikationen sowie Erstellung technischer Beschreibungen für Oracle Applications
- Migration Tochtergesellschaften von SAP R/3 auf Oracle EBS

### **Internationales Industrieunternehmen – Oracle EBS Einführung**

- Beratung bei der Migration von SAP R/3 auf die Oracle E-Business Suite
- **3 30.07.2012 Konzeptreview, Quality Assurance und Eskalationsberatung**
- Vorstellung
- Anlagenspiegel in Deutschland und Oracle
- Anlagenspiegel R12 Downgrade
- Downgrade Ablauf
- Anmerkungen

§226 Abs. 1 HGB schreibt vor, dass in der Bilanz oder im Anhang die Entwicklung der einzelnen Posten des A[nlagenvermög](http://www.google.de/imgres?imgurl=http://www.gartenstadt-genossenschaft.de/pix/mitgliederzeitung/200704/anlagenspiegel2006.gif&imgrefurl=http://www.gartenstadt-genossenschaft.de/%3Fsite%3Dmitgliederzeitung/ausgaben/2007049c&usg=__wkO-O6YJpGEqrWi2BZY-TpajsRo=&h=737&w=752&sz=28&hl=de&start=1&zoom=1&um=1&itbs=1&tbnid=t4s6_JhvqVm9QM:&tbnh=138&tbnw=141&prev=/images%3Fq%3DDeutscher%2BAnlagenspiegel%26um%3D1%26hl%3Dde%26sa%3DN%26tbs%3Disch:1%26prmd%3Divns&ei=Mq9CTejeDOKS4gaQ0rUI)ens und der Posten Aufwendungen für **Ingangsetzen** und **Erweitern** eines Betriebes darzustellen sind.

Dabei sind ausgehend von den gesamten Anschaffungs- und Herstellkosten die

- Zukäufe
- Abgänge
- Umbuchungen
- Zuschreibungen

des Geschäftsjahres sowie die Abschreibungen in ihrer gesamten Höhe gesondert auszuweisen.

Daraus ergibt sich der sogenannte Anlagenspiegel.

## Beispiel 1

#### ANLAGESPIEGEL

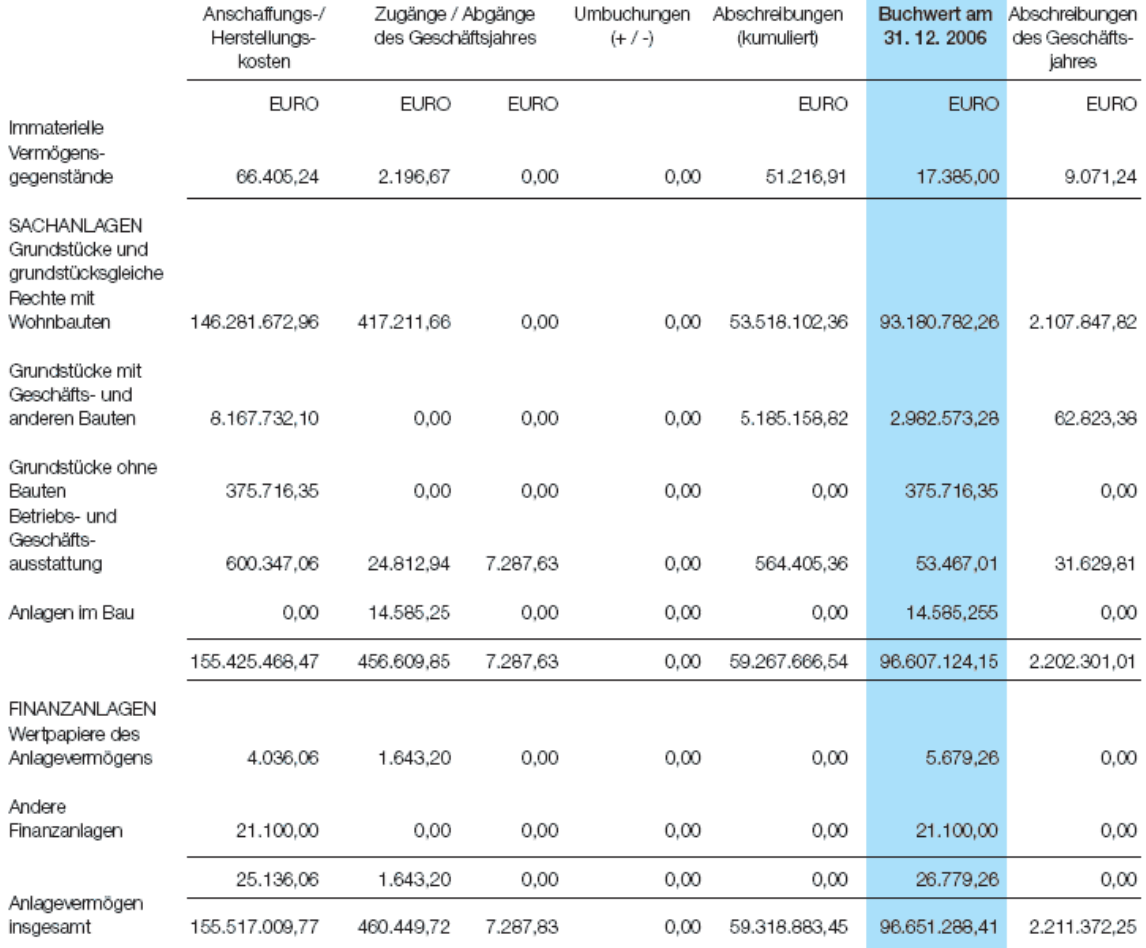

Die unfertigen Leistungen betreffen ausschließlich noch nicht abgerechnete Betriebskosten.

Forderungen mit einer Restlaufzeit von mehr als einem Jahr in Höhe von 49 T€ entstanden aus Vermietung (Vorjahr 9 T€).

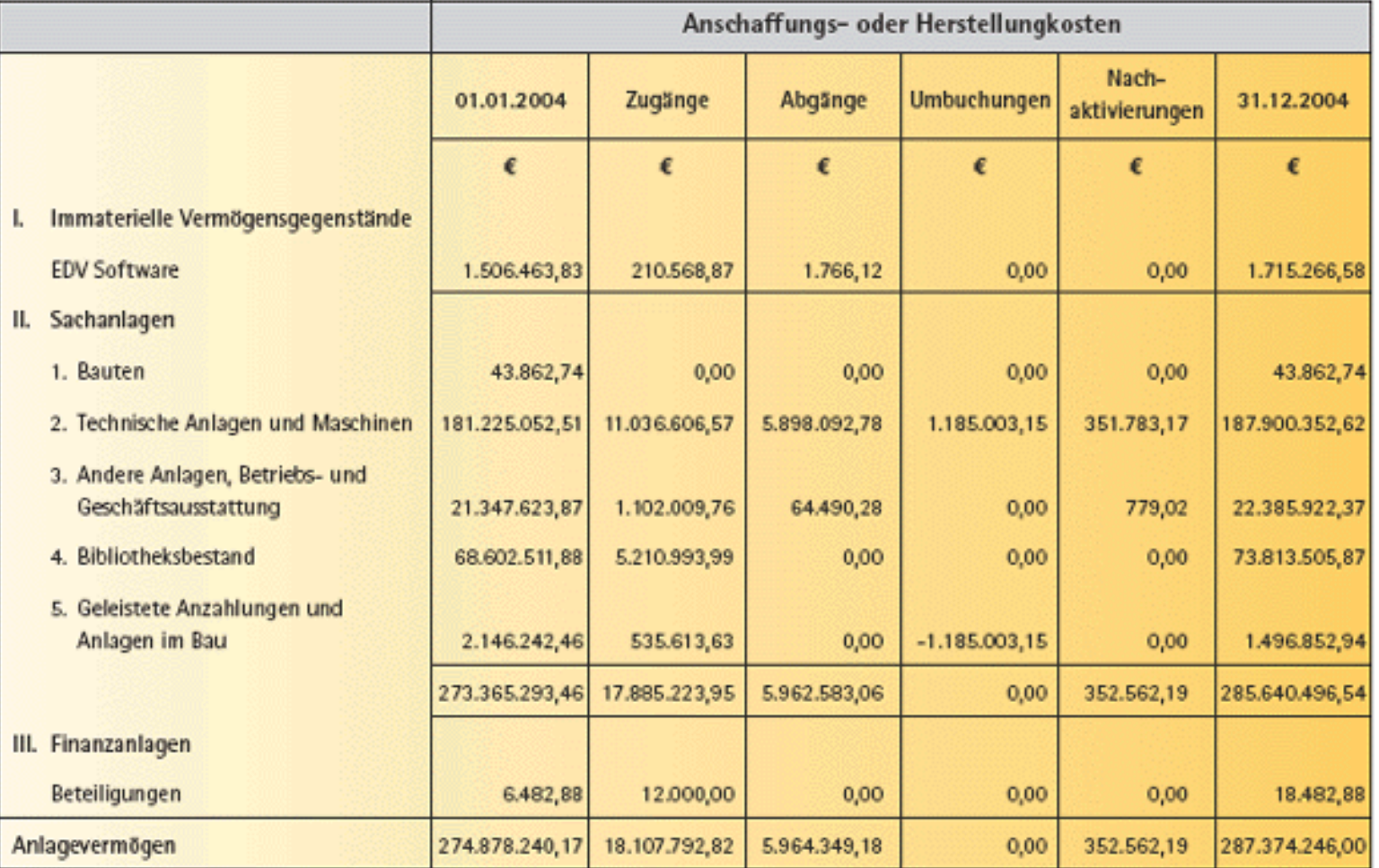

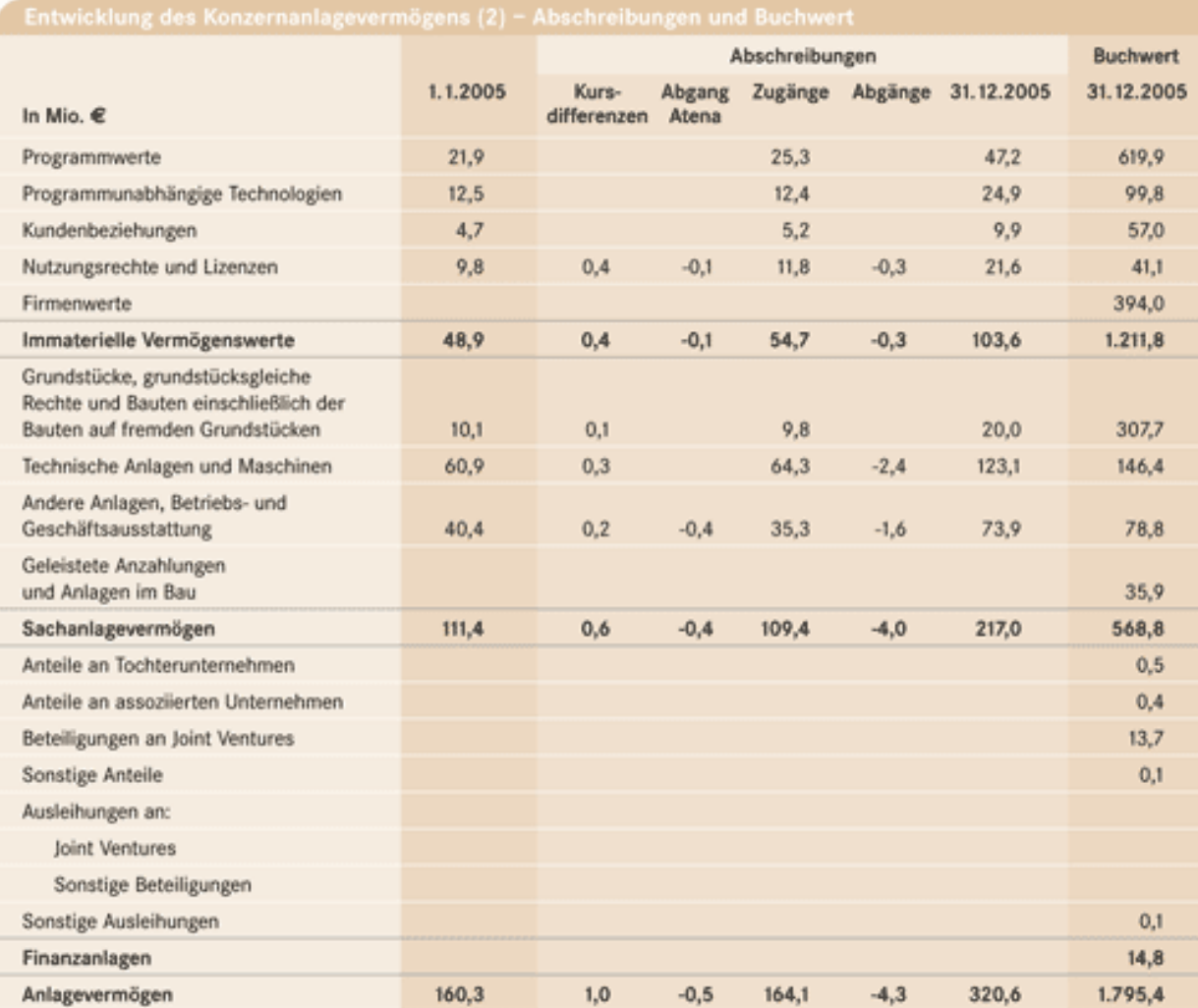

- Es gibt keinen Anlagenspiegel nach deutschen Recht im Oracle Standard
- Anlagenspiegel muss außerhalb Oracle anhand verschiedener Anlagenreports erstellt werden

Herausforderung:

- ASCII Reports mit unterschiedlich[en Formaten z](http://www.google.de/imgres?imgurl=http://www.gartenstadt-genossenschaft.de/pix/mitgliederzeitung/200704/anlagenspiegel2006.gif&imgrefurl=http://www.gartenstadt-genossenschaft.de/%3Fsite%3Dmitgliederzeitung/ausgaben/2007049c&usg=__wkO-O6YJpGEqrWi2BZY-TpajsRo=&h=737&w=752&sz=28&hl=de&start=1&zoom=1&um=1&itbs=1&tbnid=t4s6_JhvqVm9QM:&tbnh=138&tbnw=141&prev=/images%3Fq%3DDeutscher%2BAnlagenspiegel%26um%3D1%26hl%3Dde%26sa%3DN%26tbs%3Disch:1%26prmd%3Divns&ei=Mq9CTejeDOKS4gaQ0rUI)usammen führen
- Reproduzierbarkeit

Weitere Alternativen:

- Eigenentwicklung
- Erwerb eines von Oracle Partnern entwickelten Anlagenspiegels

## Konsolidierung verschiedener Standard Reports

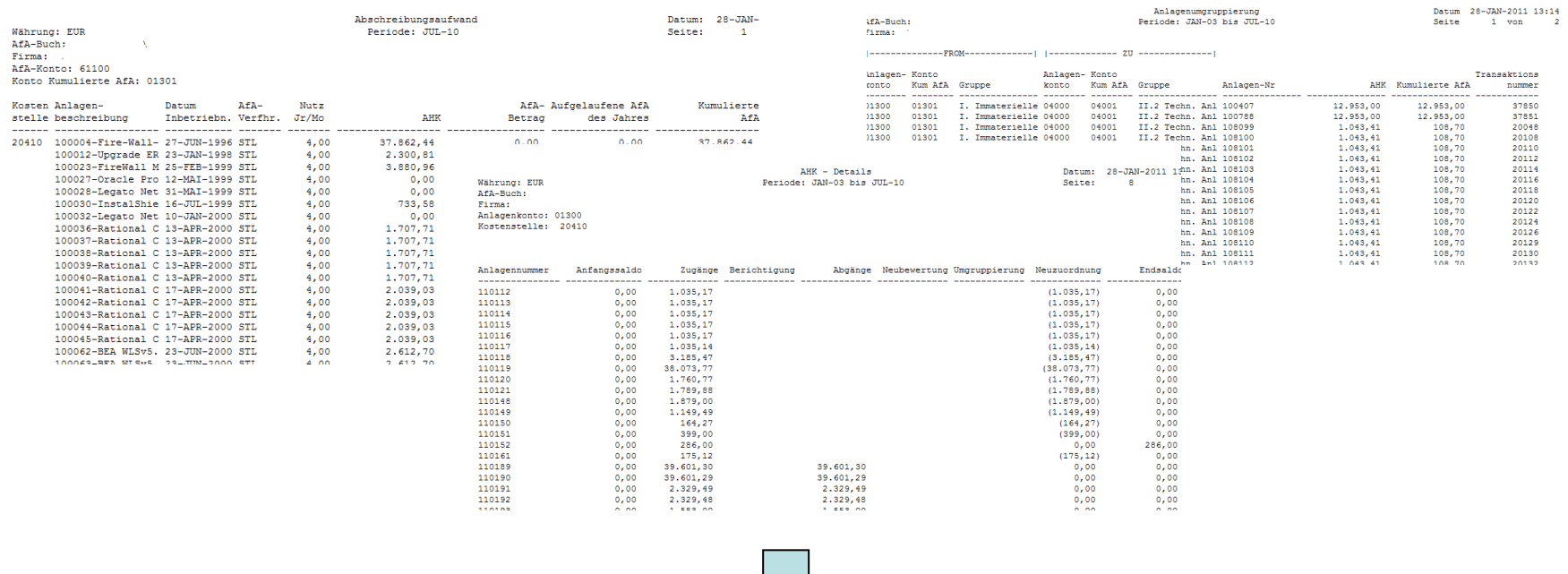

Zusammenfügen außerhalb Oracle Nicht auf "Knopfdruck"

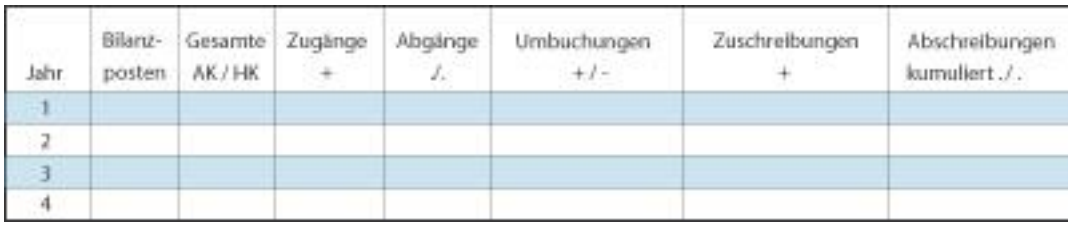

- Vorstellung
- Anlagenspiegel in Deutschland und Oracle
- Anlagenspiegel R12 Downgrade
- Downgrade Ablauf
- Anmerkungen
- Im Rahmen der Lokalisierungslösungen bietet Oracle für R12 einen Anlagenspiegel
- My Oracle Support Note R12 EMEA Add-on Localizations Germany [ID 412792.1]

#### **Asset Summary Report**

The Asset Summary Report will maintain information related with Fixed Assets in a summary format as is required by the Bruttonalagenspiegel. The report provides a list of Fixed Assets Transactions within a specific period range. The report will provide information on asset additions, retirements, transfers, reclassification. It will also display the depreciation, accumulated depreciation, Net Book Value at the start of the period and at the end of the period.

Extract Name: Asset Summary Report (Germany) (FASSUMRPT.xml) Extract owner: FA Concurrent Program: Asset Summary Report (Germany)

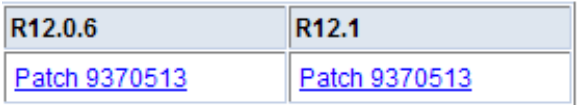

R12 Anlagenspiegel:

- XML/BI Publisher Report
	- Layout/Aussehen Releasefähig anpassbar via Word
	- Trennung Reportlogik und Lay[out](http://www.google.de/imgres?imgurl=http://www.gartenstadt-genossenschaft.de/pix/mitgliederzeitung/200704/anlagenspiegel2006.gif&imgrefurl=http://www.gartenstadt-genossenschaft.de/%3Fsite%3Dmitgliederzeitung/ausgaben/2007049c&usg=__wkO-O6YJpGEqrWi2BZY-TpajsRo=&h=737&w=752&sz=28&hl=de&start=1&zoom=1&um=1&itbs=1&tbnid=t4s6_JhvqVm9QM:&tbnh=138&tbnw=141&prev=/images%3Fq%3DDeutscher%2BAnlagenspiegel%26um%3D1%26hl%3Dde%26sa%3DN%26tbs%3Disch:1%26prmd%3Divns&ei=Mq9CTejeDOKS4gaQ0rUI)
- Ausgabe in
	- RTF/Word
	- PDF
	- Excel
	- HTML
- Detail und Summary Parameter
- Eingrenzung über Anlagengruppen
- Eingrenzung über Bilanzkonten

# Anlagenspiegel in R12: Startparameter

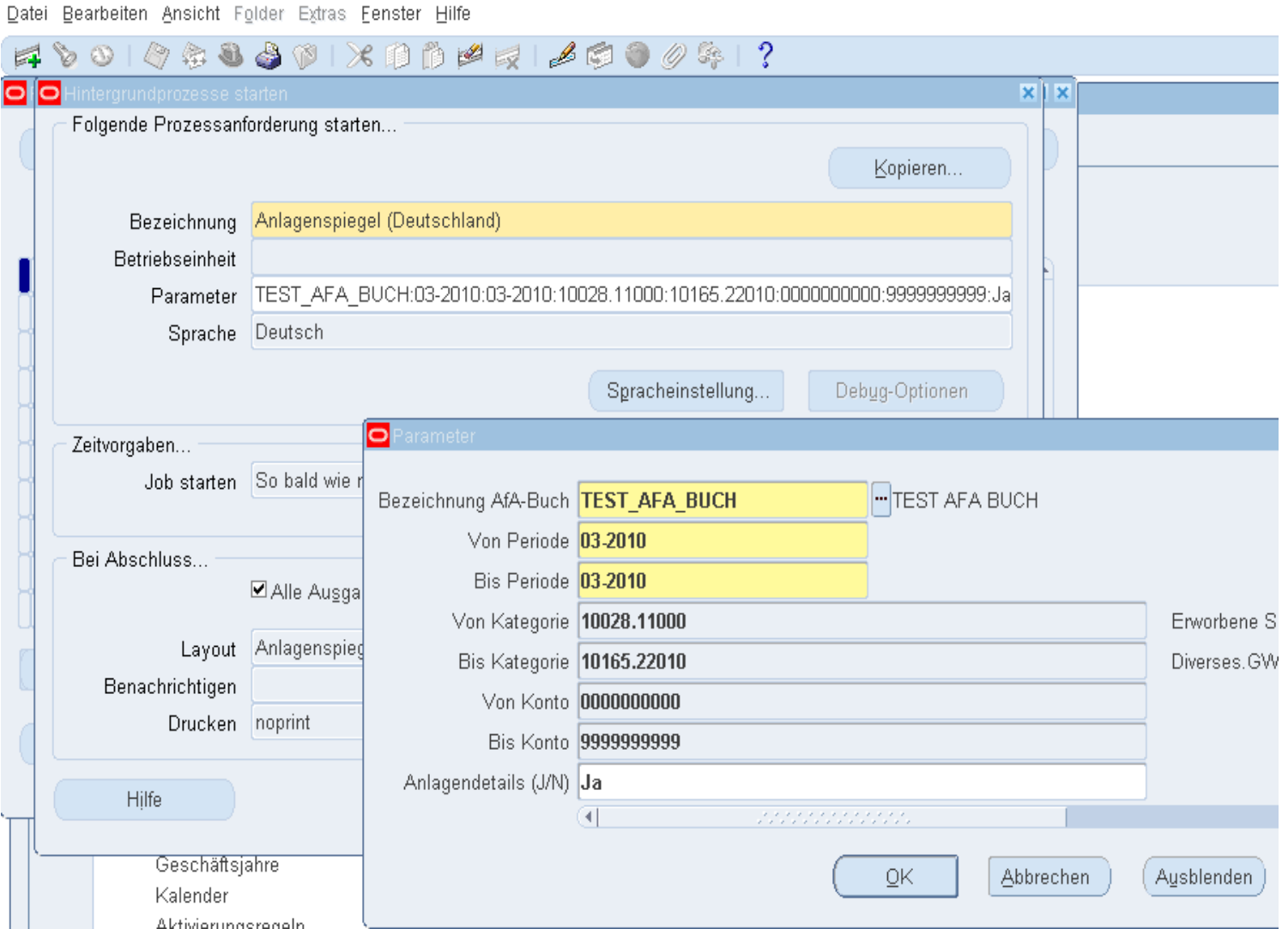

## Deutscher Anlagenspiegel - Detailauswertung

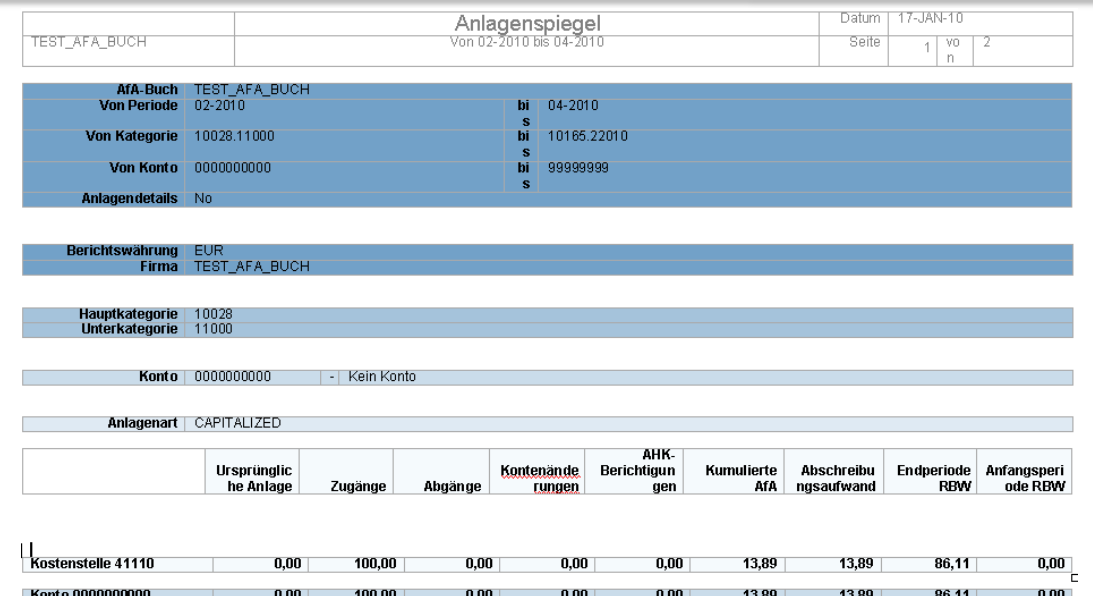

Konto | 9999999

 $-$  SOFTWARE

### BI Publisher Report

- PDF, XLS, Word
- Kein "Migrationsmonat"
- Leicht anzupassen
	- Logo
	- Layout
	- Farben

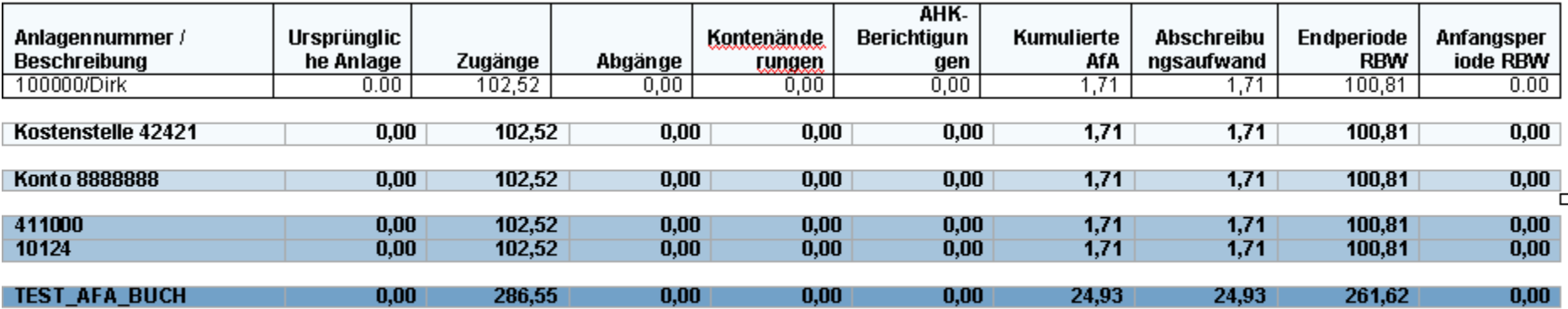

**Ende der Auswertung** 

# Deutscher Anlagenspiegel – Ohne Details

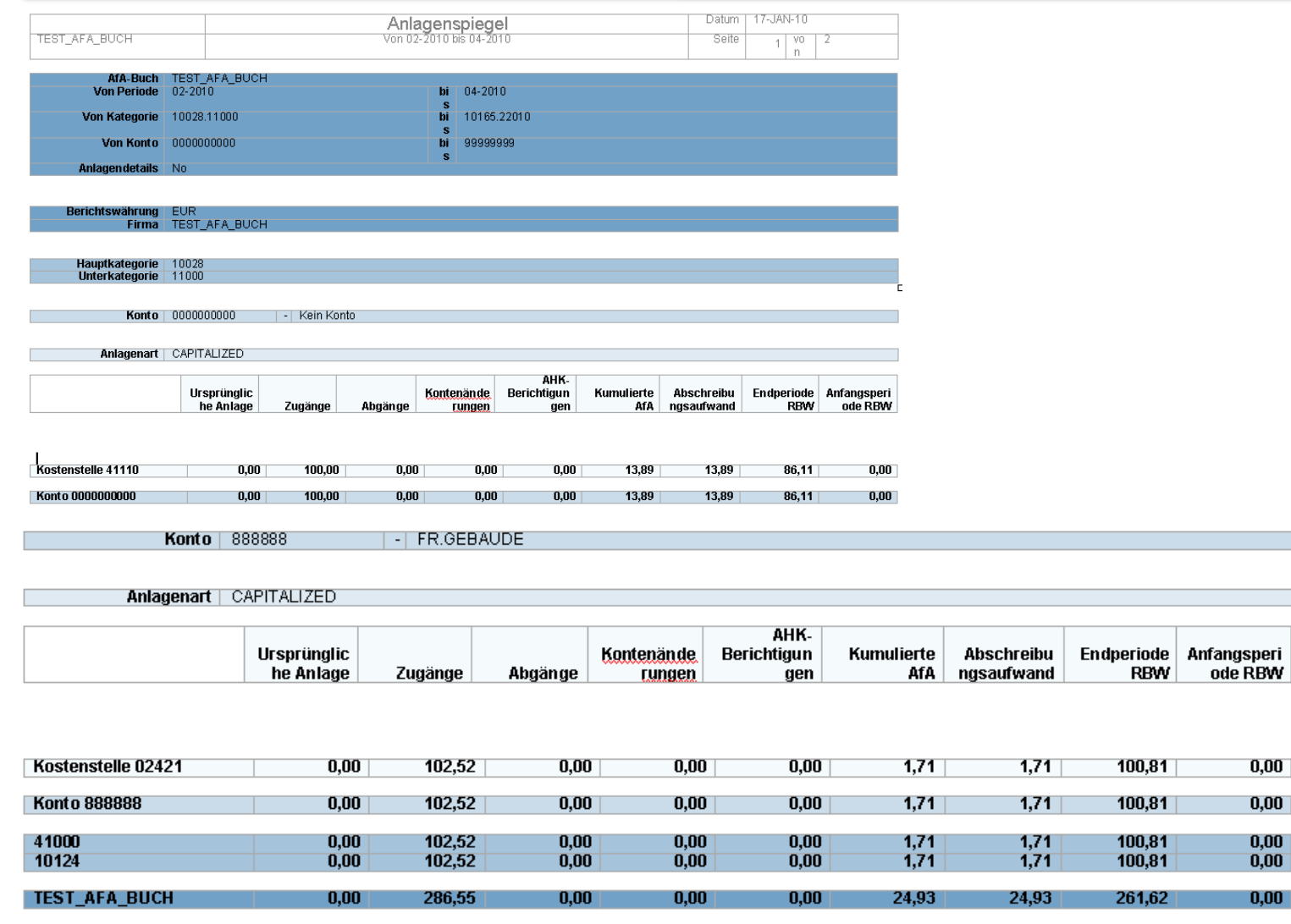

**Ende der Auswertung** 

 $\vert 0,00 \vert$ 

 $0,\!00$ 

 $0,\!00$ 

 $0,00$ 

 $\left|0,00\right\rangle$ 

- Vorstellung
- Anlagenspiegel in Deutschland und Oracle
- Anlagenspiegel R12 Downgrade
- Downgrade Ablauf
- Anmerkungen

### **Installation der R12 Package**

```
FA_ASSET_SUMM_RPT in 11i (z.B. als XX_FA_ASSET_SUMM_RPT)CREATE OR REPLACE PACKAGE XX_FA_ASSET_SUMM_RPT AUTHID CURRENT_USER AS
-- $Header: FASSUMRPTPS.pls 120.4.12010000.4 2010/06/10 14:05:52 souroy ship $
/*-----------------------------------
-- Copyright (c) 2000
                      Oracle
                                           Product Development
-- All rights reserved
__*******************
                  -- HEADER
   Source control header
-- PROGRAM NAME
    FASSUMRPTPS.pls
-- DESCRIPTION
-- This script creates the package specification of FA_ASSET_SUMM_RPT_PKG
-- This package is used for Asset Summary Report of Germany.
--- USAGE
-- To install
                    sqlplus <apps_user>/<apps_pwd> @FASSUMRPTPS.pls
                    sqlplus <apps_user>/<apps_pwd> FA_ASSET_SUMM_RPT_PKG.
   To execute
-- PROGRAM LIST
                    DESCRIPTION
                    This function is used to dynamically get the
-- BEFOREREPORT
                    WHERE clause in SELECT statement.
\overline{a}--ADDITIONS AMOUNT
                    This function is used to obtain the Asset Additions
                    during the from and to period values
- -This function is used to obtain the Retirement amount
--RETIREMENT_AMOUNT
                    of an asset that is retired during the period
  cuaturer or accounte. This function obtains the amount that is changed from
```
# Modifikation Package XX\_FA\_ASSET\_SUMM\_RPT

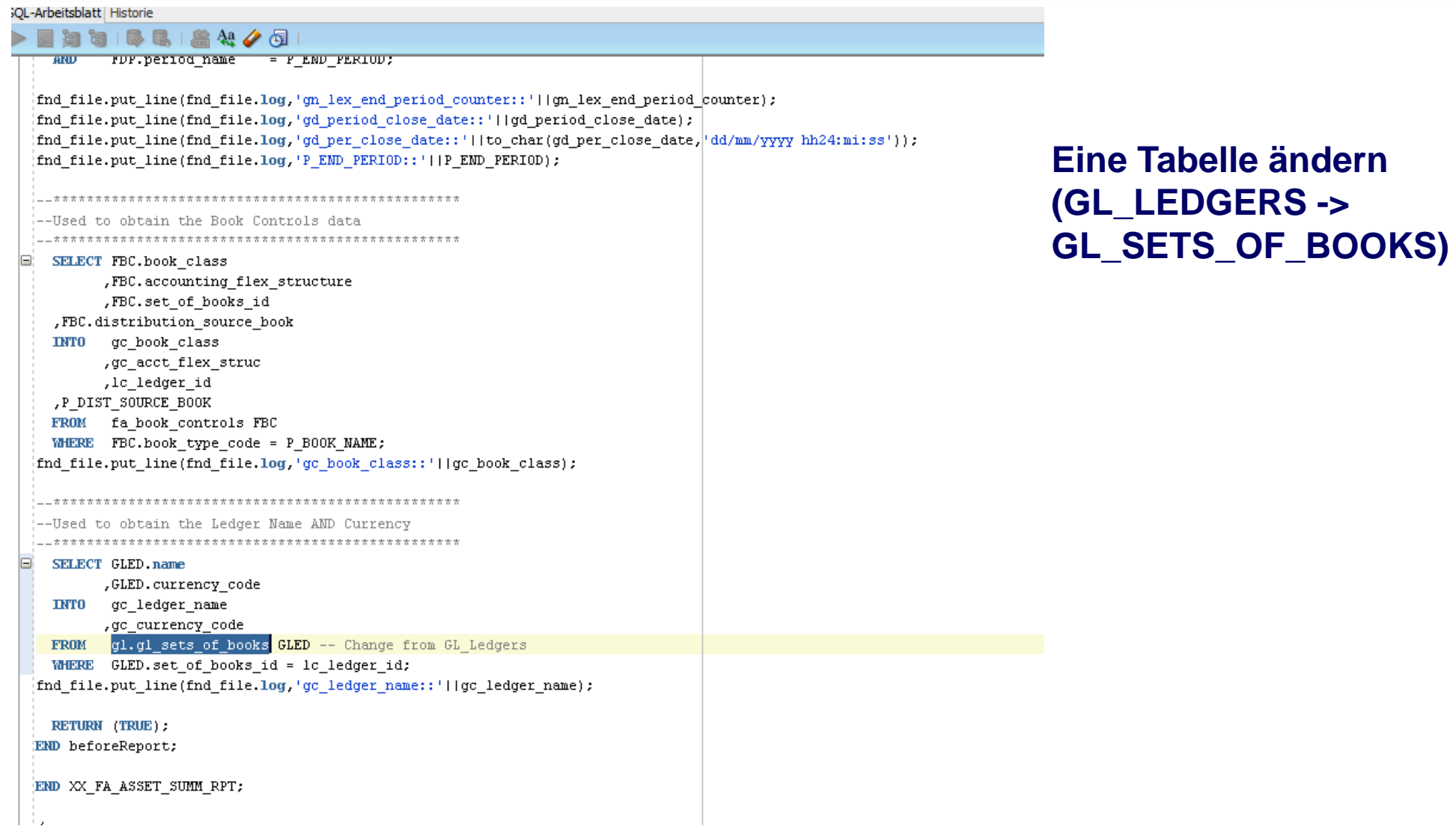

## Registrierung neues Hintergrundprogramm - Hauptdefinition

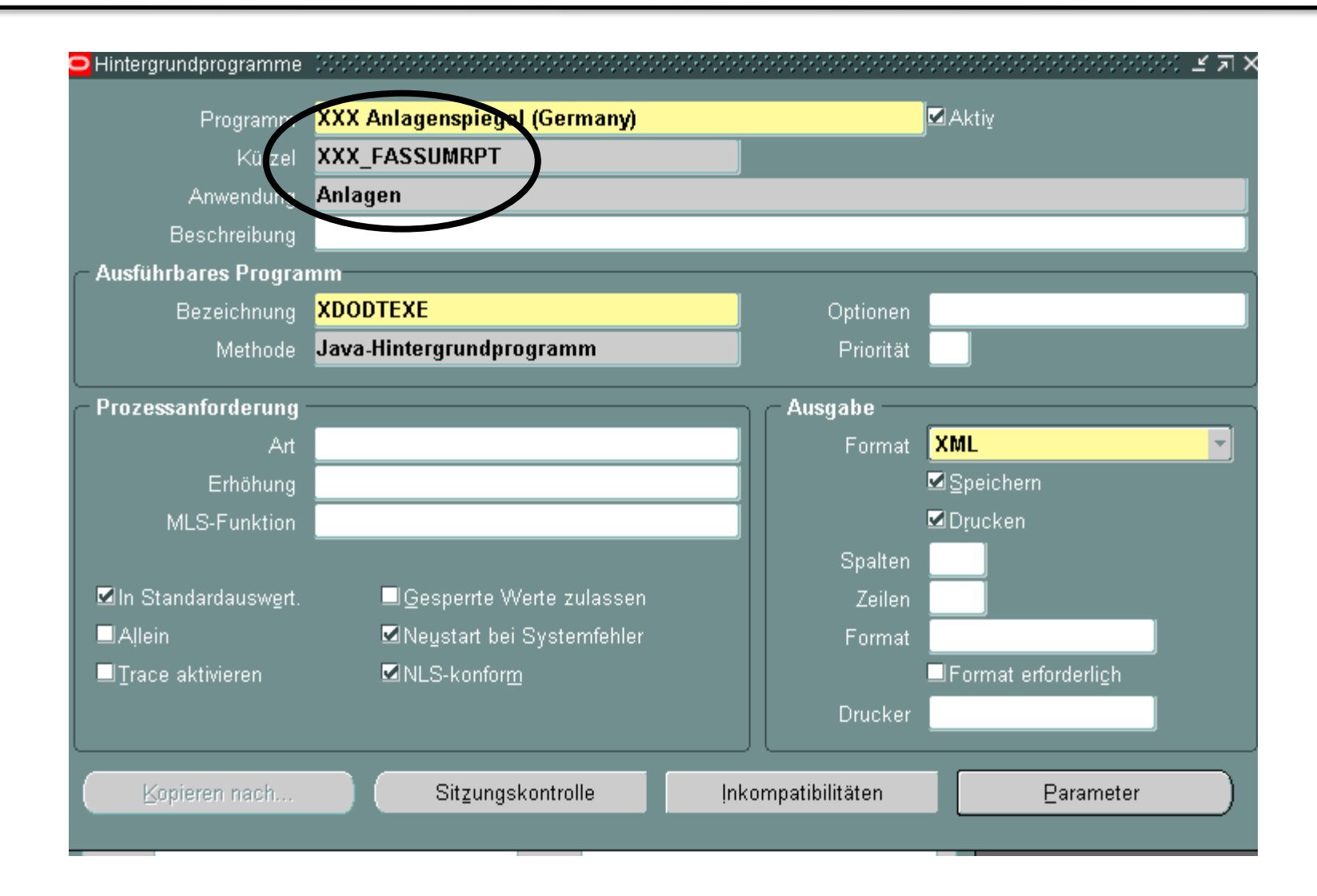

# Registrierung neues Hintergrundprogramm - Parameter

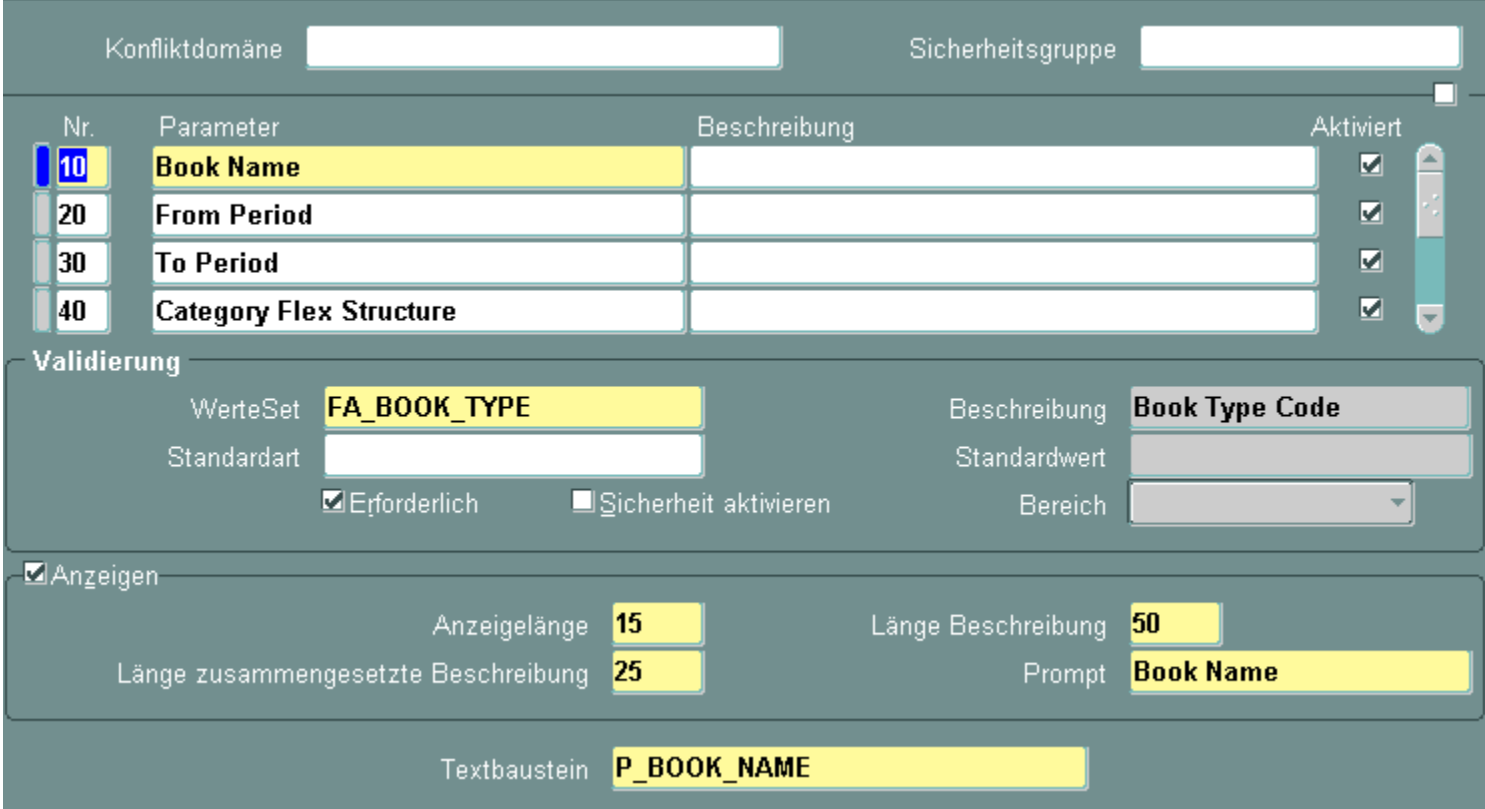

## Neues Hintergrundprogramm der Auswertungsgruppe hinzufügen

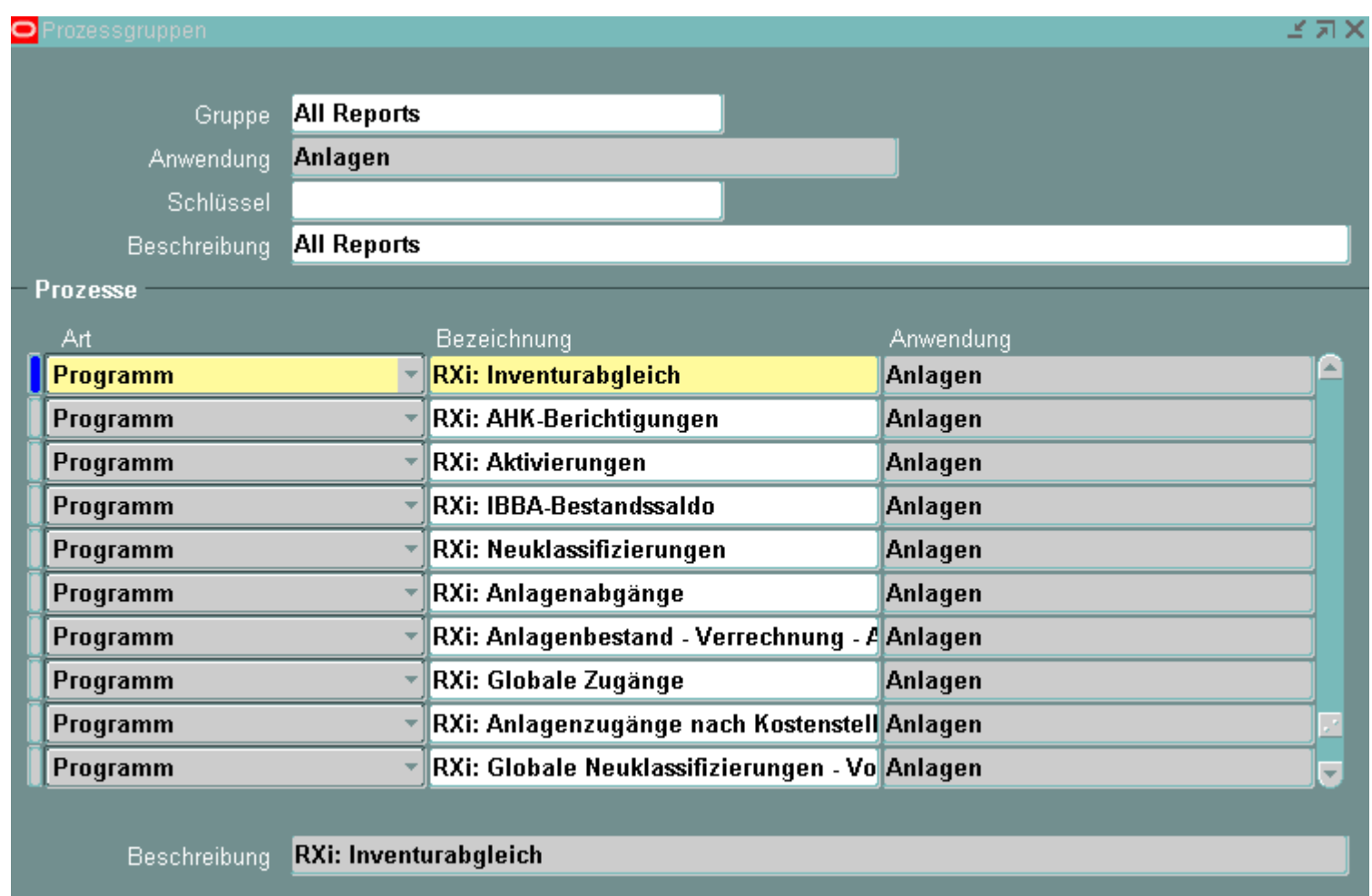

## Anpassung XML Query aus R12

**Anpassung XML Datei**  ,XX\_FA\_ASSET\_SUMM\_RPT.CATEGORY\_ACCM\_DEPRN\_AMT(TON.Transaction\_neader\_id\_in FADD.asset\_id, ,GCC.code\_combination\_id **an 11i Datenmodell ->**  .fdh.location\_id) category\_accum\_deprn ,XX\_FA\_ASSET\_SUMM\_RPT.DEPRN\_EXPENSE(fdh.transaction\_header\_id\_in ,FADD.asset\_id **Anpassung**, GCC. code\_combination\_id ,fdh.location\_id) deprn\_expenses ,XXLFA\_ASSET\_SUMM\_RPT.ACCM\_DEPRN\_AMT\_PR\_YEAR(fdh.transaction\_header\_id\_in ,FADD.asset\_id , GCC. code\_combination\_id ,fdh.location\_id) accm\_deprn\_amt\_pr\_year **FROM** fa books fb ,fa\_asset\_history fah ,gl\_code\_combinations acc ,fa\_distribution\_history fdh /\*\* Dirk Blaurock: Change Table fa\_categories to fa\_categories ,fa\_categories\_b fc , fa\_category\_books fcb .fa\_transaction\_headers fth .fa\_additions\_b fadd /\*\* Dirk Blaurock: Change Table fa\_additions to fa\_additions\_ł ,fa\_transaction\_headers fth\_books ,fa\_deprn\_periods fdp ,fa\_book\_controls fbk , fa\_additions\_tl fat /\*\* Dirk Blaurock: Add Table\*\*/ **VHERE** fadd.asset\_id = fb.asset\_id  $=$  fat. asset\_id /\*\* Dirk Blaurock: Add Condition\*\*/ and fadd.asset\_id  $\sqrt{^\ast\,^\ast}$  Dirk Blaurock: Add Condition\*\*/ and fat.language  $=$ 'US' **AND** fc.category\_id  $= fcb.categoricalqory_id$ fcb.book\_type\_code **AND**  $=$  fb.book\_type\_code *IND* fdh.book\_type\_code = fbk.distribution\_source\_book fbk.book\_type\_code **AND** = fb.book\_type\_code = fb.asset\_id **IND** fdh.asset\_id fdh.code\_combination\_id = gcc.code\_combination\_id *IND* **AND** fah.asset\_id = fb.asset\_id **AND** fah.category\_id  $=$  fc.category\_id fb.transaction\_header\_id\_in = fth\_books.transaction\_header\_id **AND** and fb.book\_type\_code = fdp.book\_type\_code fth\_books.transaction\_type\_code NOT IN ('PARTIAL RETIREMENT','FULL RETIREMENT','ADJUSTMENT','C and **AND** fah.asset\_type  $!=$  'EXPENSED' fc.enabled flag  $= 'Y'$ **AND AND** fb.book\_type\_code  $=$  :  $P_BOOK_NAME$ 

# Registrieren XML Publisher Datenquelle

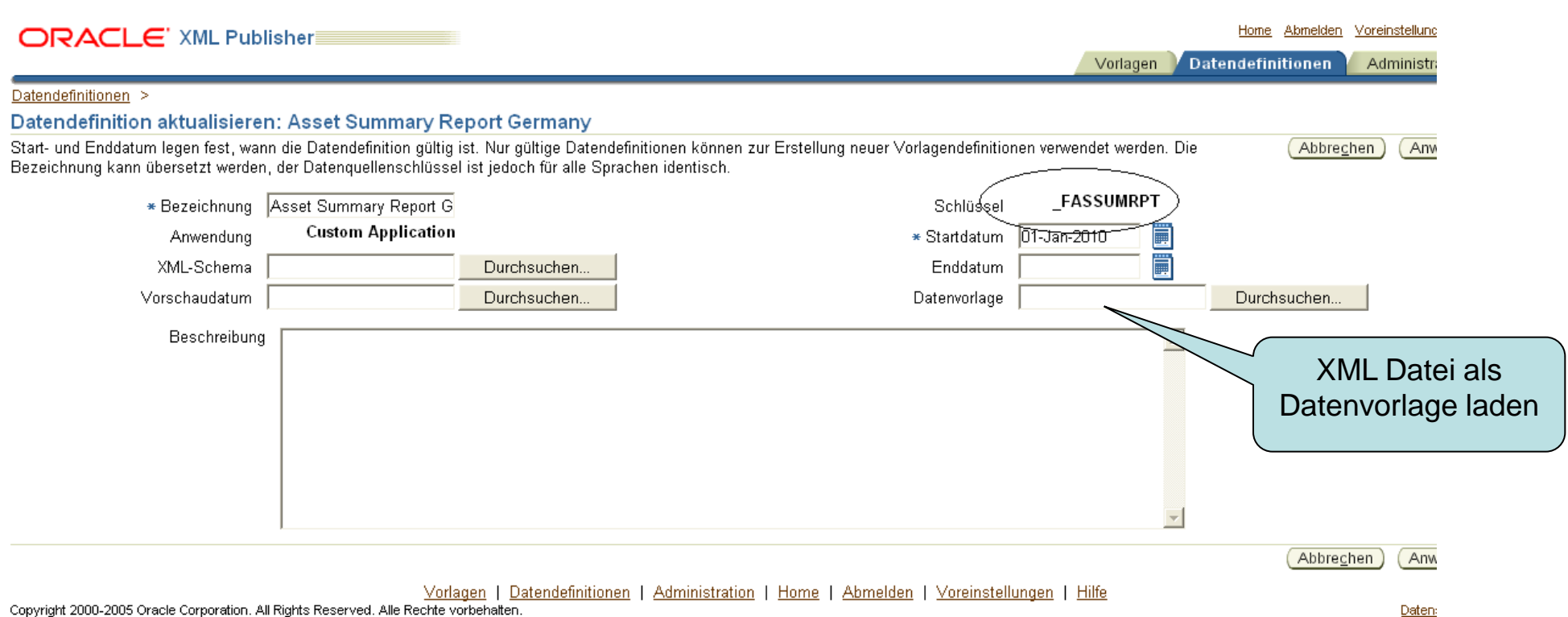

# Bei Bedarf: Anpassung XML Template

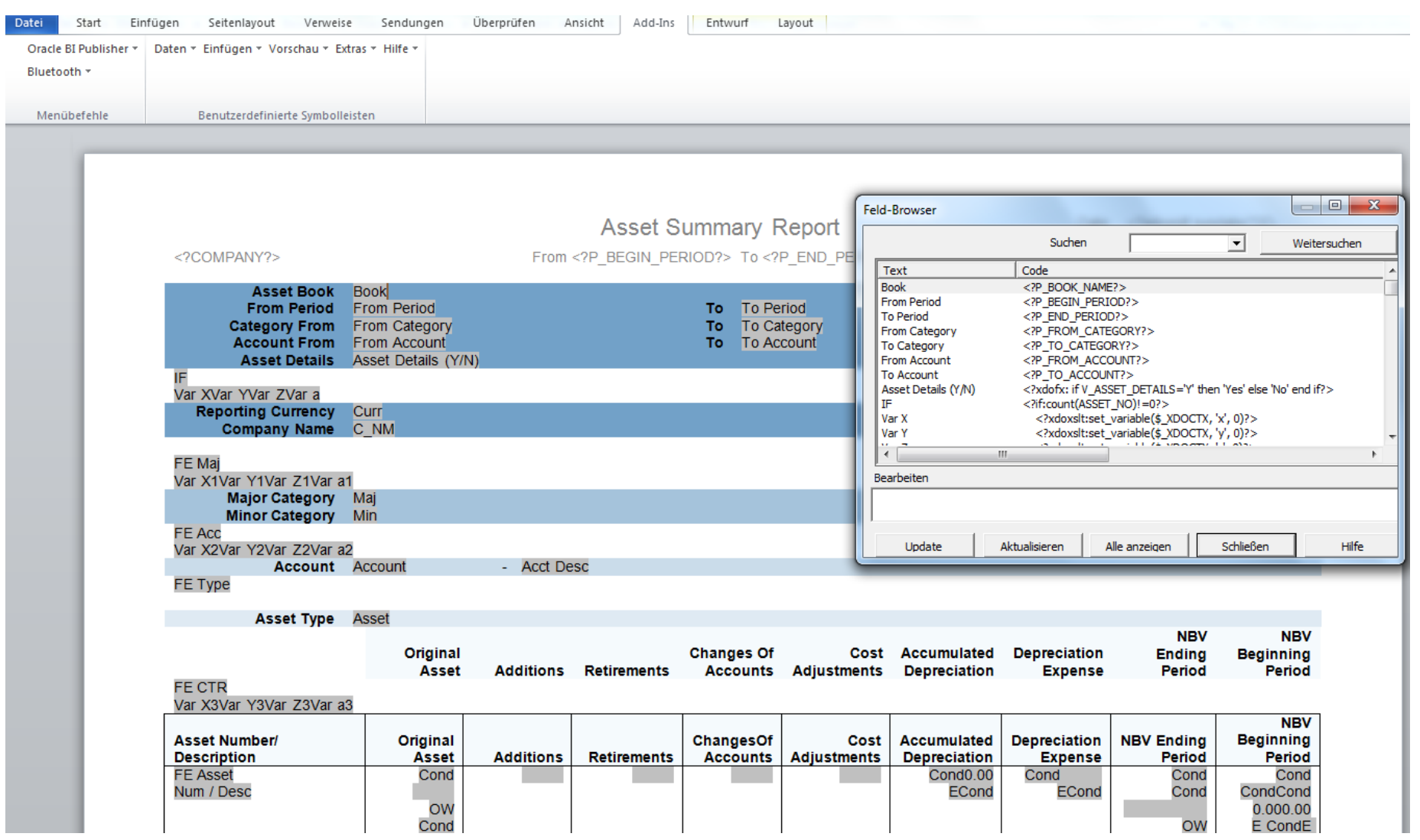

## Registrieren XML Publisher Template

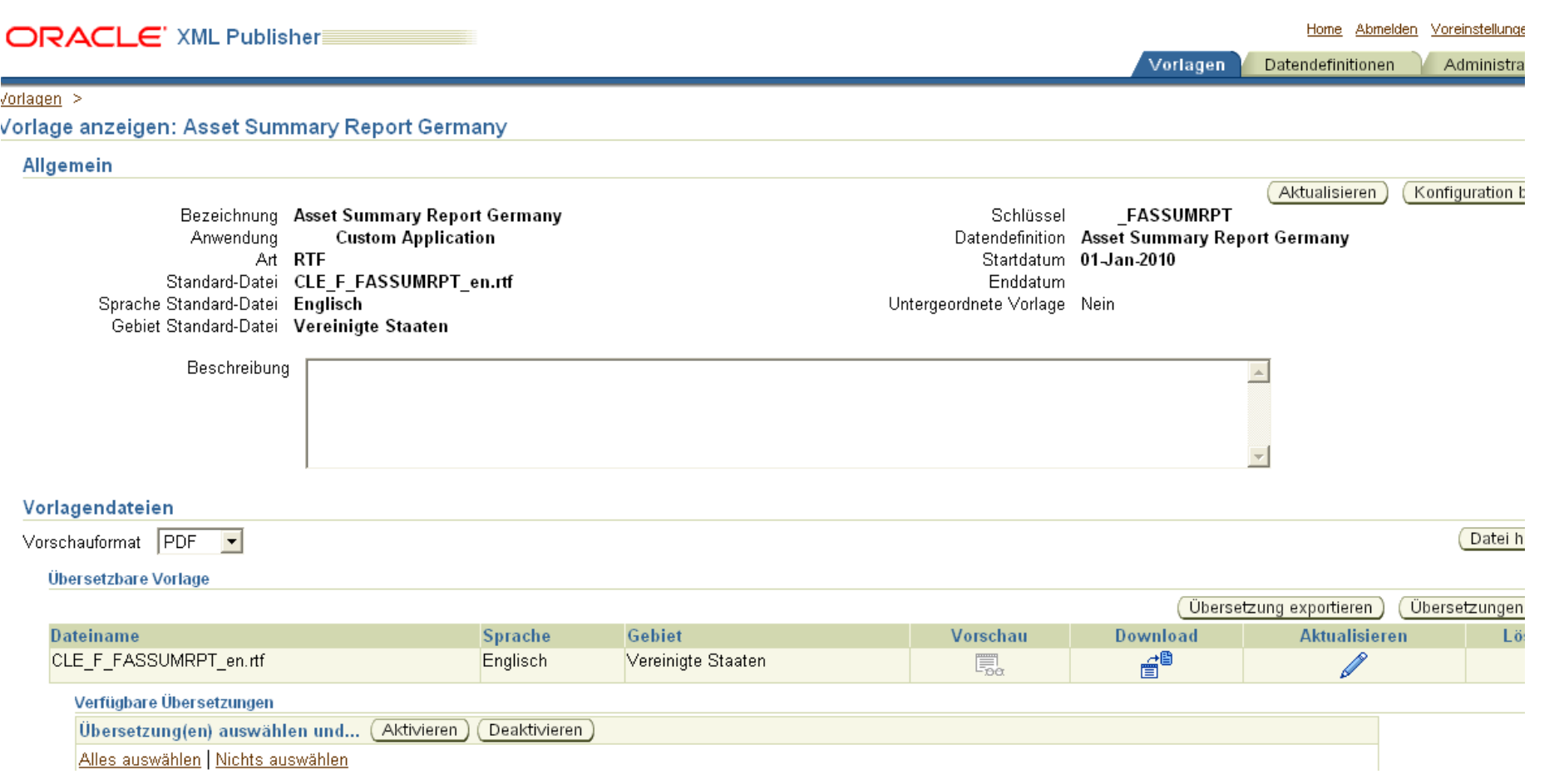

## Report Starten

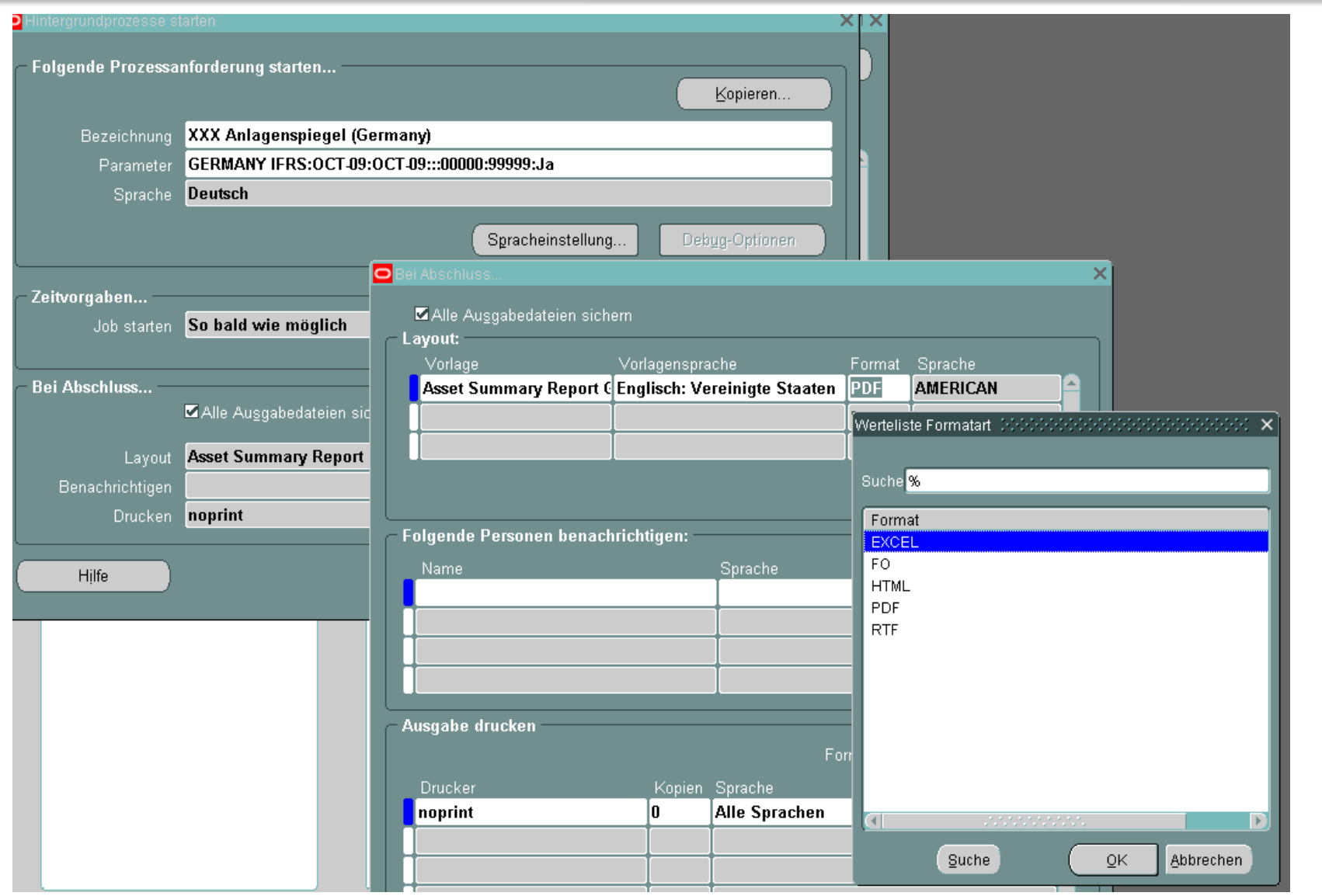

- Vorstellung
- Anlagenspiegel in Deutschland und Oracle
- Anlagenspiegel R12 Downgrade
- Downgrade Ablauf
- Anmerkungen

## **BI/XML Publisher:**

- 11i Framework für BI/XML Publisher sollte auf die aktuellste Version gepatcht sein **Support:**
- Kein Support von Oracle für den R[12 Anlagenspie](http://www.google.de/imgres?imgurl=http://www.gartenstadt-genossenschaft.de/pix/mitgliederzeitung/200704/anlagenspiegel2006.gif&imgrefurl=http://www.gartenstadt-genossenschaft.de/%3Fsite%3Dmitgliederzeitung/ausgaben/2007049c&usg=__wkO-O6YJpGEqrWi2BZY-TpajsRo=&h=737&w=752&sz=28&hl=de&start=1&zoom=1&um=1&itbs=1&tbnid=t4s6_JhvqVm9QM:&tbnh=138&tbnw=141&prev=/images%3Fq%3DDeutscher%2BAnlagenspiegel%26um%3D1%26hl%3Dde%26sa%3DN%26tbs%3Disch:1%26prmd%3Divns&ei=Mq9CTejeDOKS4gaQ0rUI)gel unter 11i
- Nutzung des R12 Anlagenspiegel setzt einen entsprechenden gültigen Oracle Supportvertrag voraus
- Im Rahmen dieses Vertrages ist die Nutzung der neuen Releases von Oracle Software geregelt

## **Language:**

• Report ist auf Englisch, soll er auch mit Deutschen Layout erscheinen, so ist aus R12 im XML Publisher Administrator die Übersetzung runter zuladen und dann in 11i diese bei der Vorlage zu hinterlegen

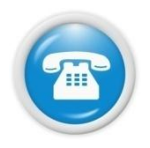

Mobil: **[++49 \(0\) 171 49 23557](https://www.xing.com/net/oracleebs/)** 

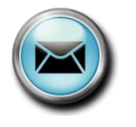

E-Mail-Adresse: **[Dirk.Blaurock@Dirk-Blaurock.de](mailto:Dirk.Blaurock@Dirk-Blaurock.de) [Dirk.Blaurock@doag.org](mailto:Dirk.Blaurock@doag.org)**

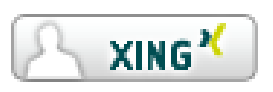

XING Oracle EBS Group: **<https://www.xing.com/net/oracleebs/>**

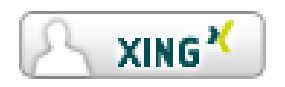

XING Oracle Fusion: **<https://www.xing.com/net/oralcefusionapps>/**